[Manually](http://goto.manual2015.com/document.php?q=Manually Remove Firefox Add Ons) Remove Firefox Add Ons >[>>>CLICK](http://goto.manual2015.com/document.php?q=Manually Remove Firefox Add Ons) HERE<<<

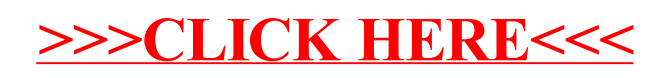